$,$  tushu007.com

<<Photoshop

<<Photoshop >>

- 13 ISBN 9787113126032
- 10 ISBN 7113126030

出版时间:2011-4

作者:沈洪//朱军//江鸿宾

页数:271

PDF

更多资源请访问:http://www.tushu007.com

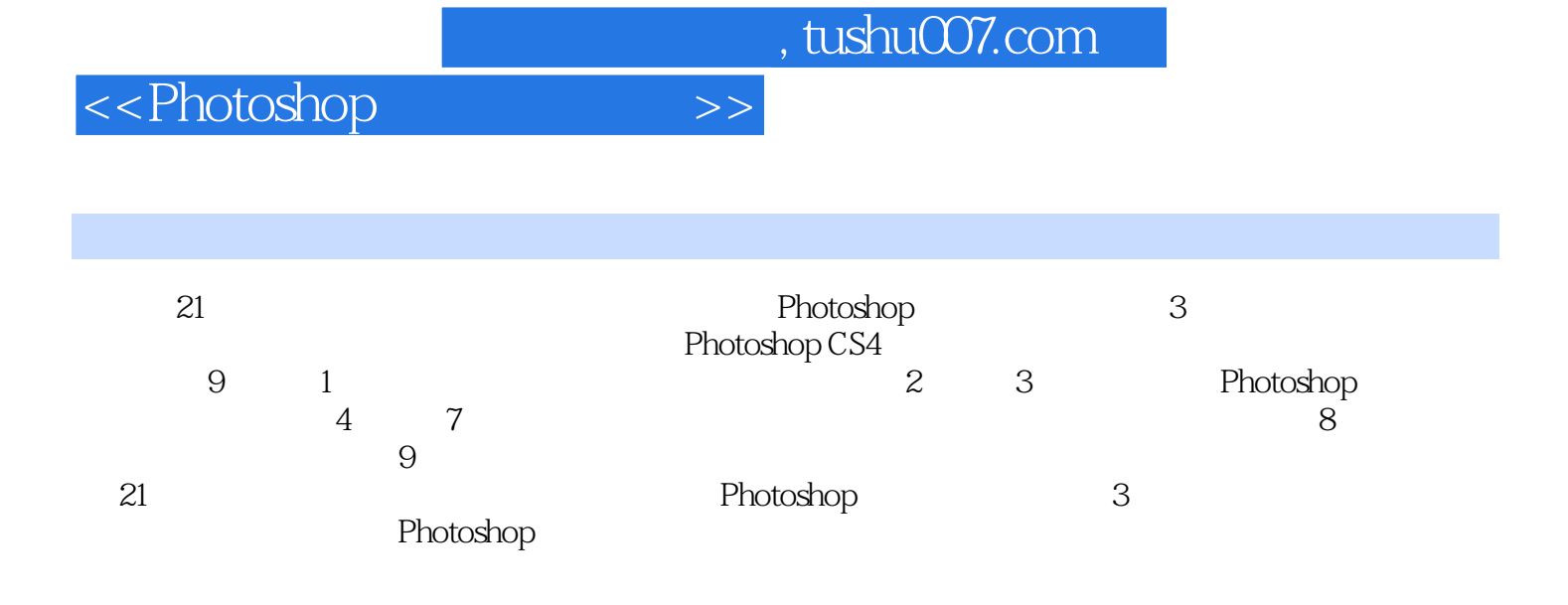

<<Photoshop

 $1 \quad 1 \quad 1 \quad 1 \quad 2 \quad 1 \quad 2 \quad 1 \quad 2 \quad 2$ 和颜色深度1.2.3 图像大小和分辨率1.2.4 颜色模式1.2.5 图像文件格式及压缩1.3 图像 1 2 1 3 2 1 3 3 1 3 4 Photo  $CD1\,3\,5$  1.4  $1\,5$  1.6  $2$ Photoshop 2.1 Photoshop CS4 2.1.1 2.1.2 2.1.2 3 214 215 3D 216 22 Photoshop CS4 2.3 Photoshop CS4 2.3.1 2.3.2 2.3.  $3$  " 2.34 2.35 2.36 2.3.7 2.4 Bridge 2.4 1 2.4.2  $2\,4\,3$  2.5  $2\,5\,1$  2.5.2  $2.5.3$   $2.6$   $2.6.1$   $2.2.6$ .6.2 2.6.3 2.6.4 2.7 2.8 3 Photoshop 3 1 3 2 3 2 1  $3.2.2$   $3.2.3$   $3.2.4$   $3.2.5$  $3.2.6$   $3.2.7$   $3.2.8$   $3.2.9$ 3.2.10 3.2.11 3.2.12 3.3 3.4 4 Photoshop 4.1  $4 \t 1 \t 4 \t 1 \t 1$  $4 \t1 \t2 \t4 \t1 \t3 \t4 \t2 \t4 \t2 \t1$ 工具4.2.2 多边形套索工具4.2.3 磁性套索工具4.3 使用快速选择与魔棒工具建立选区4.3  $1$  4.3.2 4.4  $4$  4.5  $4$  5.1 452 453 454 455 456 4.6 4.7  $--$  4.8 4.9 5 Photoshop 5.1 5.2 " "5.3 5.3.1  $53.2$   $53.3$   $53.4$   $53.5$   $53.6$ 5.3.7 5.3.8 5.3.9 5.3.10 5.3 11 5.3.12 5.3.13 5.3.14 5.3.15 5.3.16 合并图层5.3.17 修边5.4 图层样式5.4.1 图层样式基本操作5.4.2 样式介绍5.4.3  $5.5$   $5.5.1$   $5.5.2$   $5.6$ 重点整理5.7 课后习题第6章 Photoshop的路径6.1 路径的基本概念6.2 创建和修改路径6.2 1 6.2.2 6.2.3 6.3 " 6.4 6.4 .4.1 实例一:利用路径绘图6.4.2 实例二:利用路径实现变脸效果6.5 重点整理6.6 课后 习题第7章 Photoshop的通道和蒙版7.1 通道的基本概念7.2 通道控制面板7.3 对通道的操作7  $3\quad 1$   $3\quad 2$   $3\quad 3$   $3\quad 3$   $3\quad 4$   $3\quad 4$   $3\quad 7$ 4.1 7.4.2 7.4.3 7.4.4 7.4.5 Alpha 和编辑选区7.5 蒙版面板7.6 通道使用实例7.6.1 实例一:撕纸效果7.6.2 实例二:选择 精细毛发7.7 重点整理7.8 课后习题第8章 图像色彩色调的调整8.1 图像色调调整8.1.1 8.1.2 8.1.3 8.1.4 8.2 8.2.1 8.2.2 8.2.3 8.2.4 8.2.5 8.2.6 8.2.6 2.7 8.2.8 8.2.9 8.2.10 8.2.11 8.2 12 8.2.13 8.3 8.3 1 8.3.2 8.4 8.5 9 Photoshop 9.1 9.2 9.2.1 9.2.2 9.2.3 9.3 9.3.1 0.3.2 0.3.3 0.3.4 0.3.5 0.3.6 0.3.7 0.3 8 939 9310 9311 94 941 :光盘的制作9.4.2 实例二:制作网状边缘的效果9.5 重点整理9.6 课后习题附录A

<<Photoshop

 $,$  tushu007.com

Photoshop

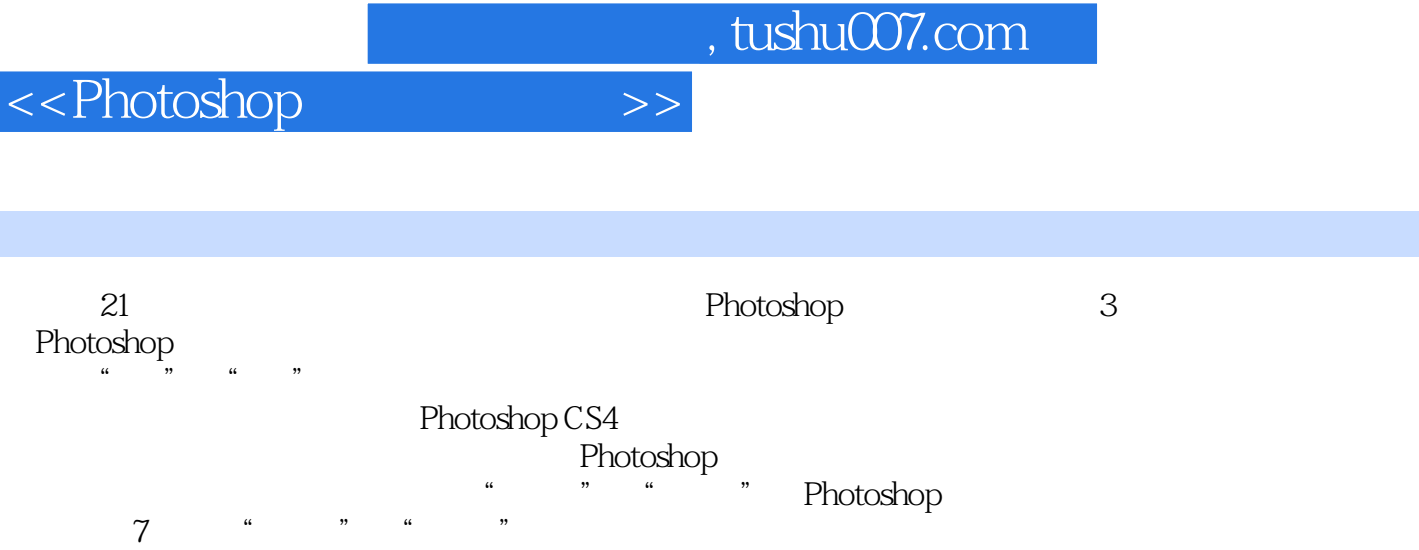

Photoshop

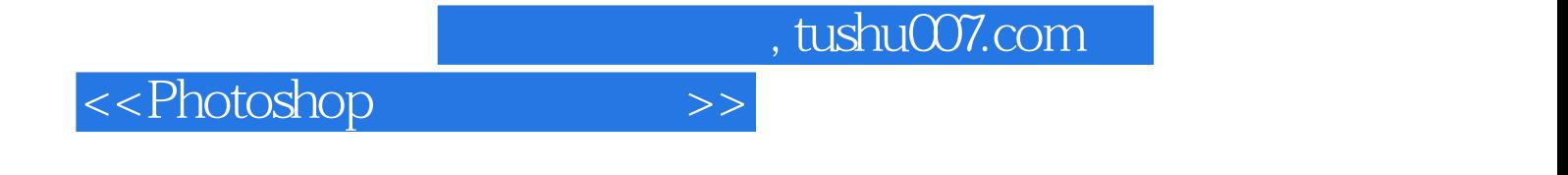

本站所提供下载的PDF图书仅提供预览和简介,请支持正版图书。

更多资源请访问:http://www.tushu007.com